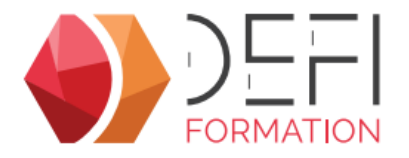

## **Gestion des formations Habilitations Electriques dans GesCOF V8 SECUD**

**Gagnez en efficacité dans la gestion de vos sessions CACES® et Habilitations électriques**

**A distance - Synchrone**

#### **NOUVELLE FORMATION**

**(Pas encore d'indicateur de réussite ni de satisfaction)**

### **Objectifs**

Adapter son utilisation de GesCOF à la gesion des sessions CACES<sup>®</sup> et Habilitations électriques.

# **Public Visé**

Toute personne aménée à utiliser GesCOF pour gérer des sessions CACES® et Habilitations électriques

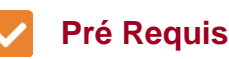

Pour suivre cette formation, l apprenant doit maitriser les fonctionnalités de base des outils : naviguer dans l outil, créer, modifier ...

## **Objectifs pédagogiques et d'évaluation**

Paramétrer les produits CACES® et habilitations électriques Gérer des sessions de types CACES® et habilitations électriques Générer les certifiants correspondants

### **Méthodes pédagogiques**

Formation dispensée à distance.

Alternance entre théorie et cas pratiques réalisés sur une base école fournie par Défi Formation.

## **Parcours pédagogique**

- La configuration des produits d'habilitations électriques
- La gestion des multi-tarifs pour les compositions des symboles
- Les particularités d'une planification d'une session Habilitations Electriques
- L'inscription des stagiaires et la définition des habilitations
- L'édition des documents spécifiques
- La validation des résultats aux tests des participants
- L'édition des titres d'habilitations

### **Moyens pédagogiques**

#### **MOYENS FOURNIS PAR DEFI FORMATION**

Pendant les heures de formation, pour chaque participant :

- un code d'accès à une réunion à distance
- un accès à une base école

#### **MOYENS A FOURNIR PAR LE CLIENT**

Cas d'un participant seul :

- un bureau calme
- un ordinateur connecté à Internet
- un équipement de visioconférence (micro, haut-parleur, caméra)
- l'application TeamViewer Meeting
- Cas de plusieurs participants dans une même salle :
- une salle de réunion
- un ordinateur pour chaque participant, connecté à Internet
- un vidéoprojecteur
- un appareil d'audioconférence (type pieuvre)
- l'application TeamViewer Meeting

#### **Qualification Intervenant·e·s**

Formateurs Internes à DEFI Formation

**Version : SECUD-20240627 DEFI Formation - Numéro de déclaration d'activité (ne vaut pas agrément de l'état) : 72 64 03288 64** 

**DEFI Formation**

8 Rue des Pyrénées - Zone Industrielle Abos - Tarsacq - 64 360 ABOS Tél. : 05 59 60 71 59 - Site internet : www.defi-formation.net - e-mail : formation@defi-informatique.fr SAS au capital de 10 000 € - N° TVA Intra. : FR17538984899 - ID DataDock : 0014009

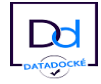

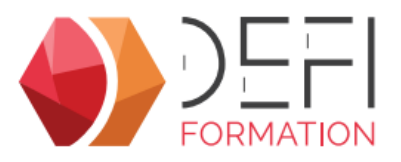

### **Méthodes et modalités d'évaluation**

Evaluation par un quiz en début et en fin de formation permettant d'évaluer la progression du participant. A l'issue de la formation, l'apprenant recevra une attestation individuelle de fin de formation.

#### **Modalités d'Accessibilité**

La formation étant entièrement réalisée à distance, merci de nous contacter pour déterminer l'aménagement adapté pour les personnes en situation de handicap.

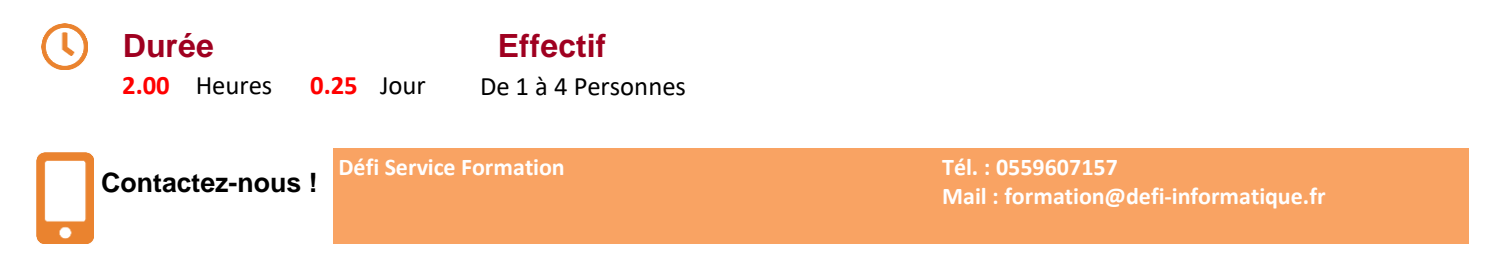

**Version : SECUD-20240627 DEFI Formation - Numéro de déclaration d'activité (ne vaut pas agrément de l'état) : 72 64 03288 64** 

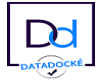